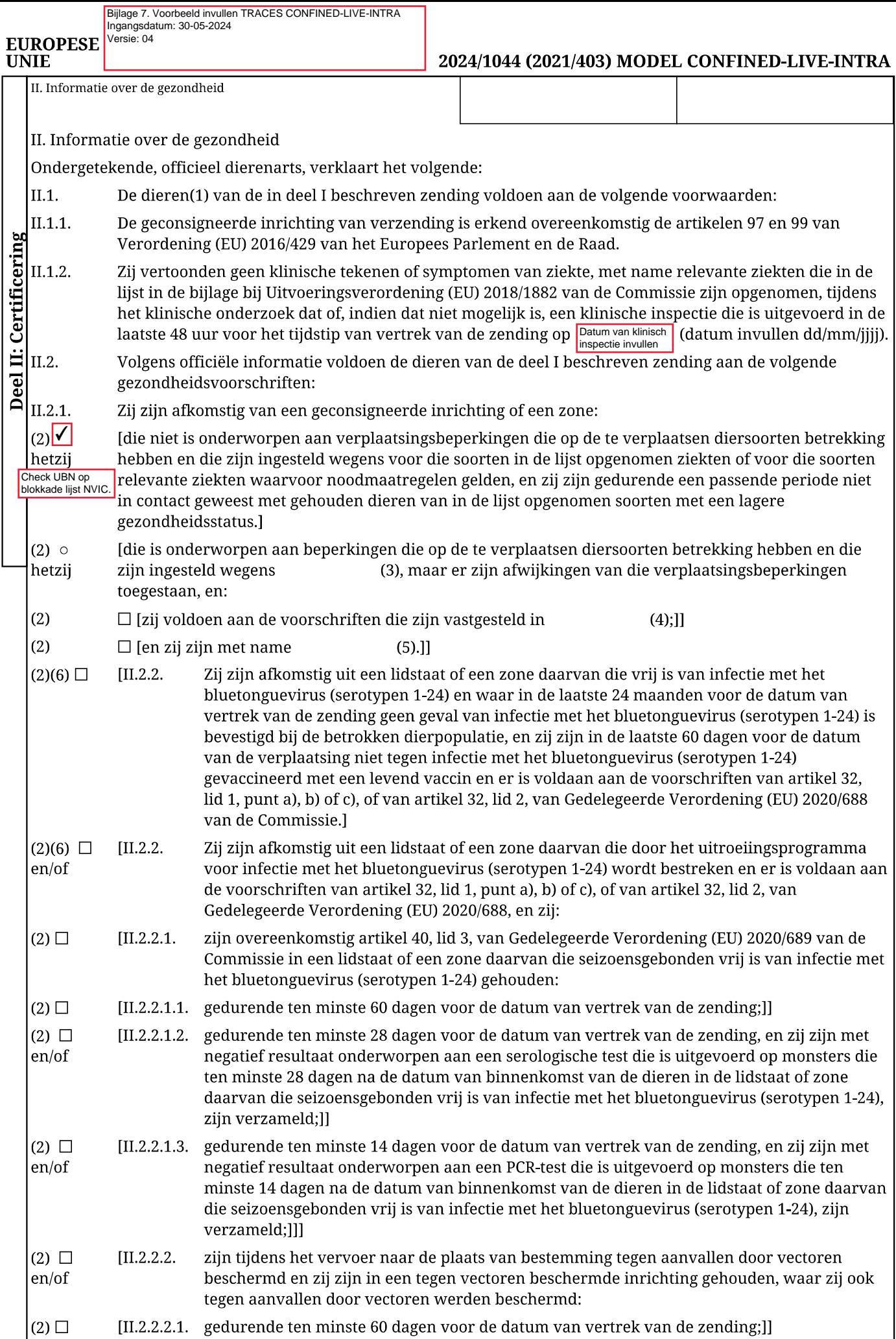

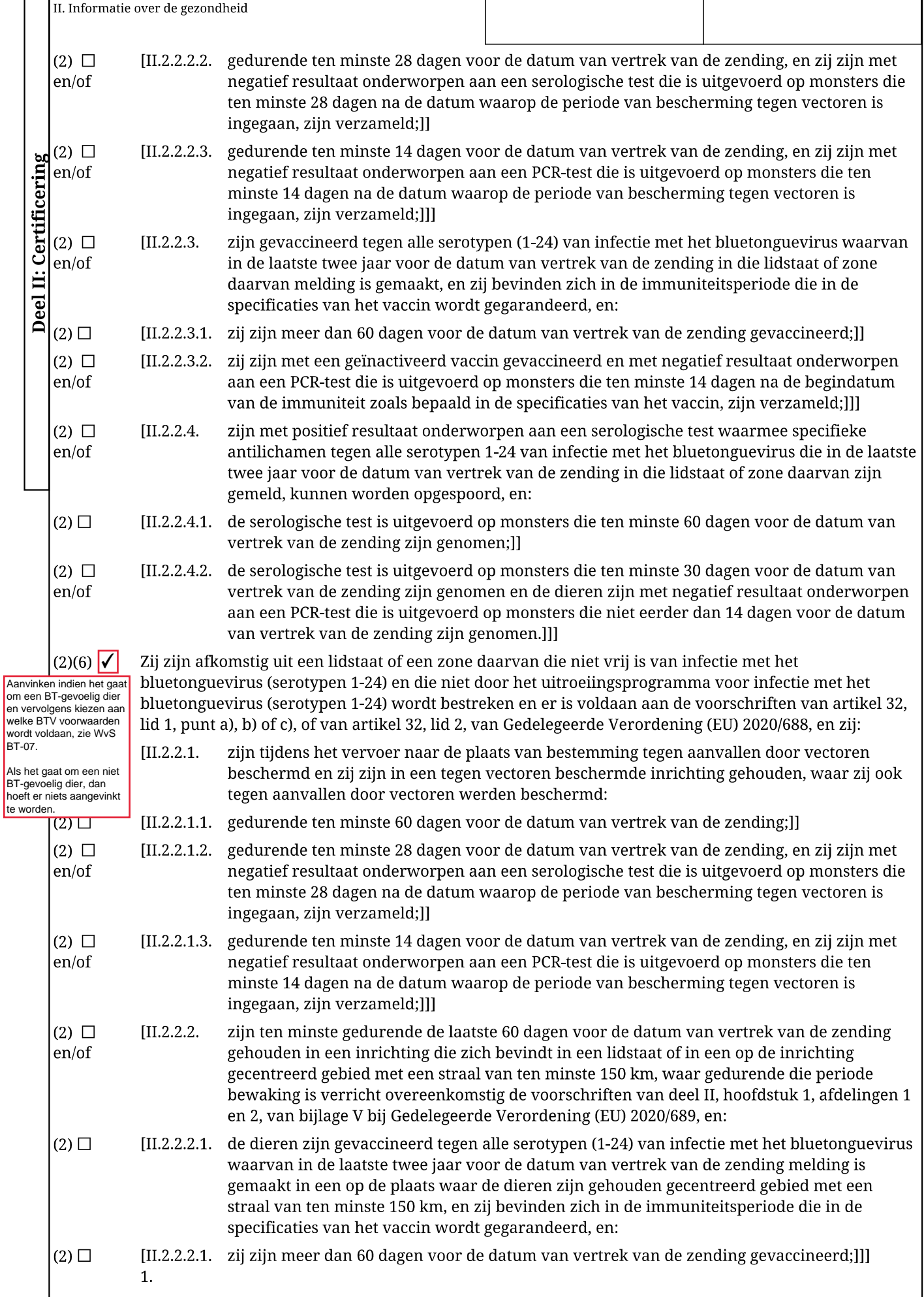

#### 2024/1044 (2021/403) MODEL CONFINED-LIVE-INTRA

┑

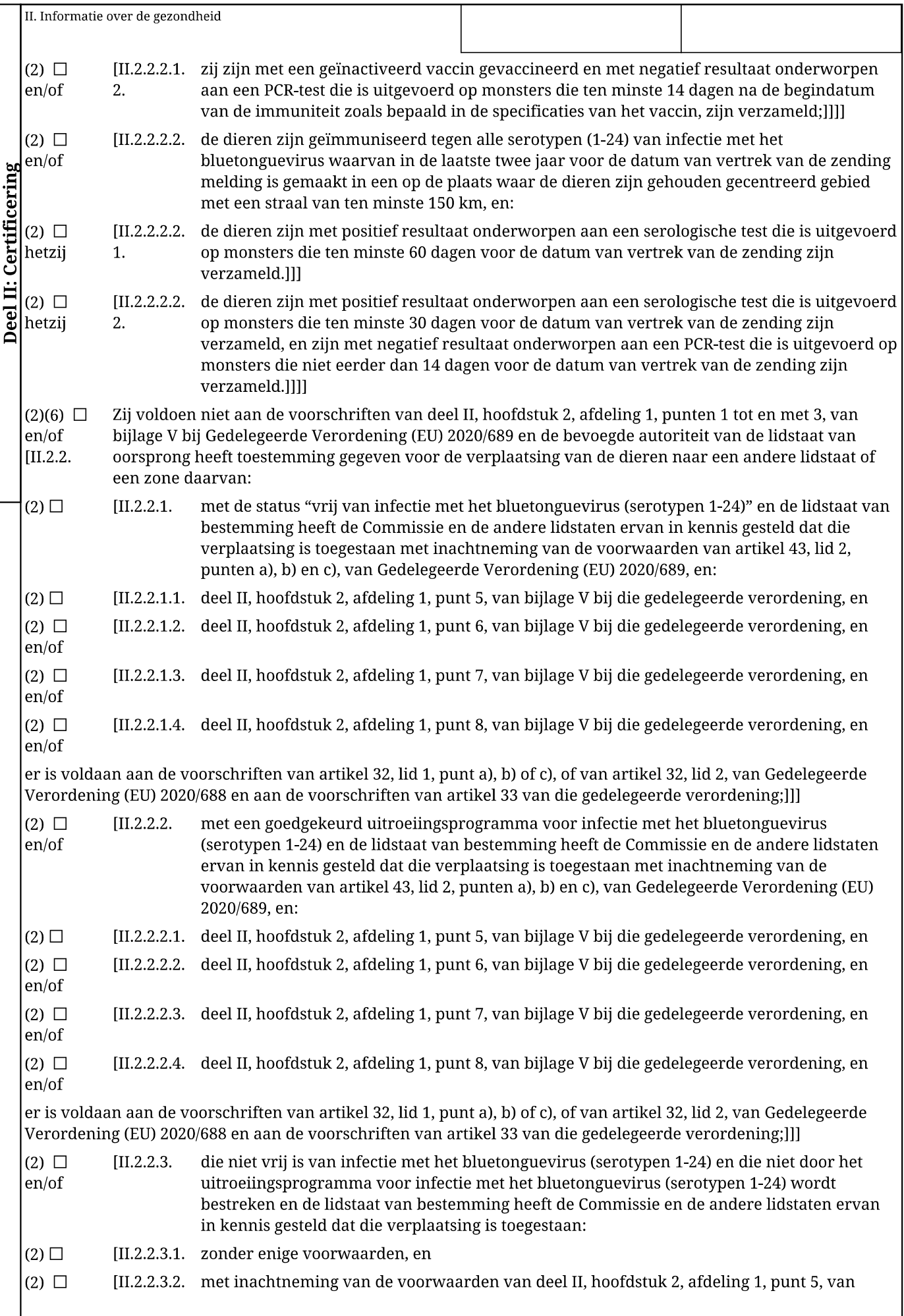

┯

#### 2024/1044 (2021/403) MODEL CONFINED-LIVE-INTRA

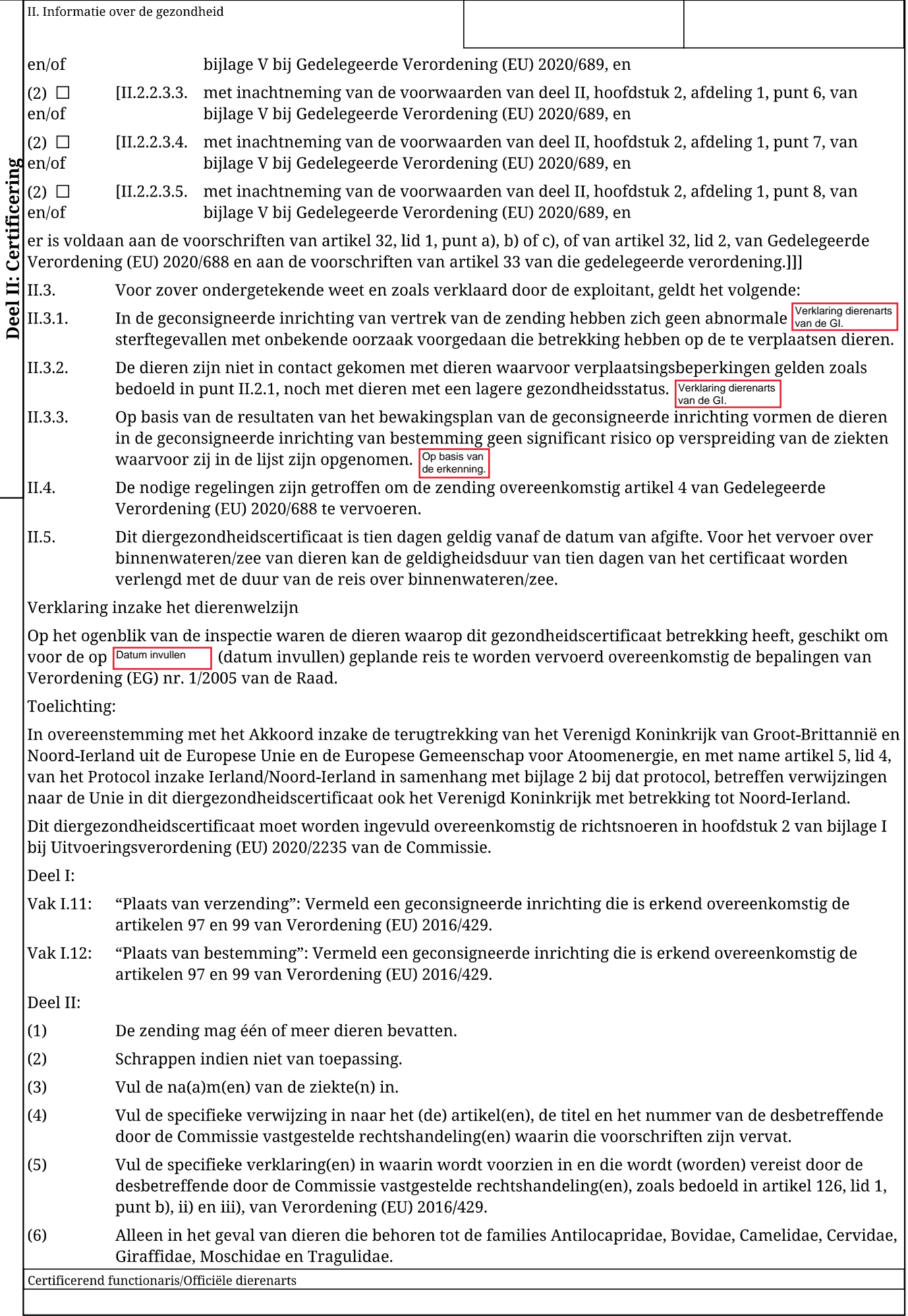

#### 2024/1044 (2021/403) MODEL CONFINED-LIVE-INTRA

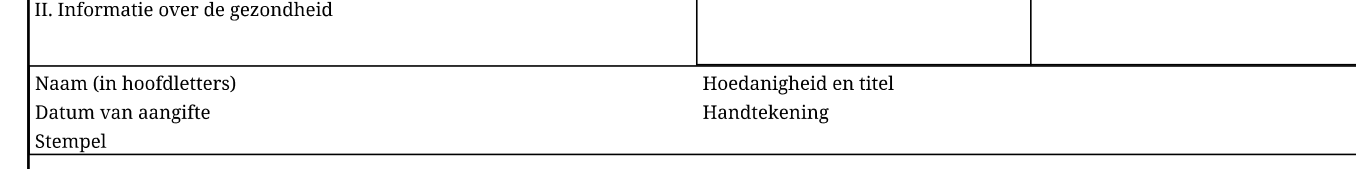